**In alto selezionare FILE (1), quindi ANTEPRIMA di STAMPA (2) – selezionare Margini e intestazioni piè di pagina (3) e inserire VUOTO su tutti i 6 campi in basso (4), dare l'OK**

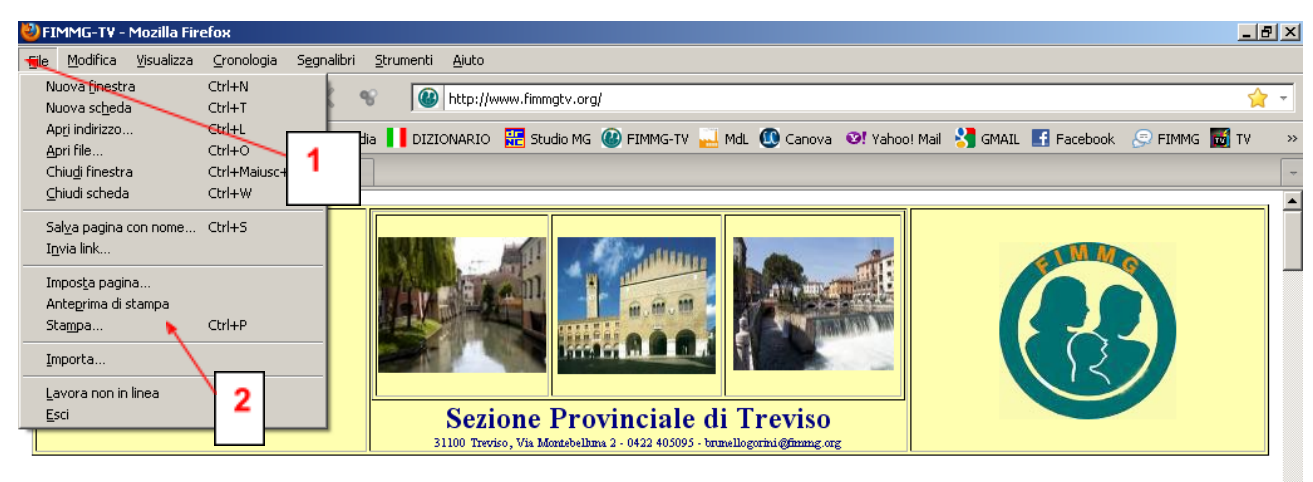

[ Home ] [ Organigramma ] [ Dove siamo ] [ Statuto ] [ Privacy ] [ Contatti ]

 $\ast~$  Entra su "DOVE SIAMO" e guarda la galleria fotografica  $\phantom{10}^{\ast}$  Buona navigazione!

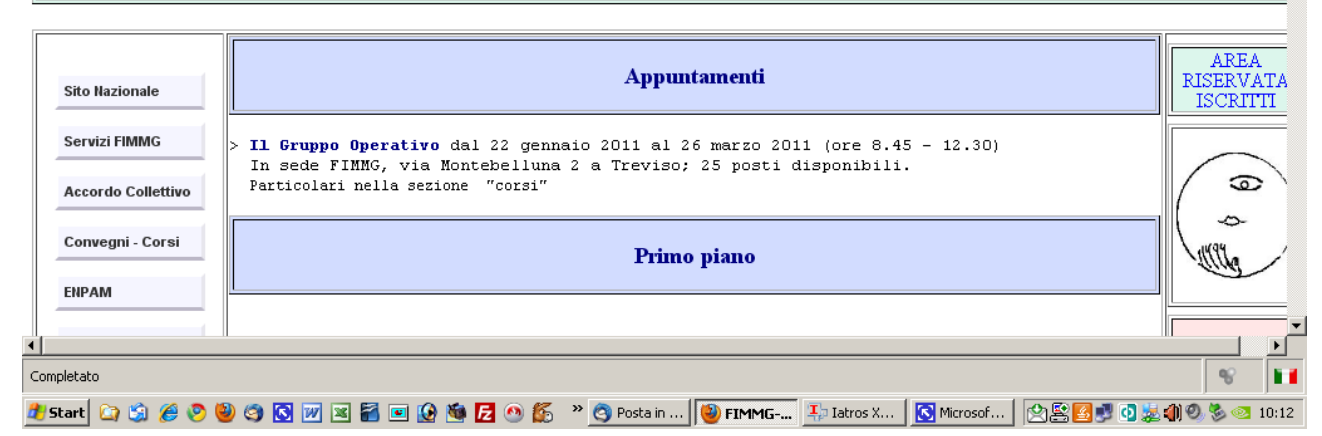

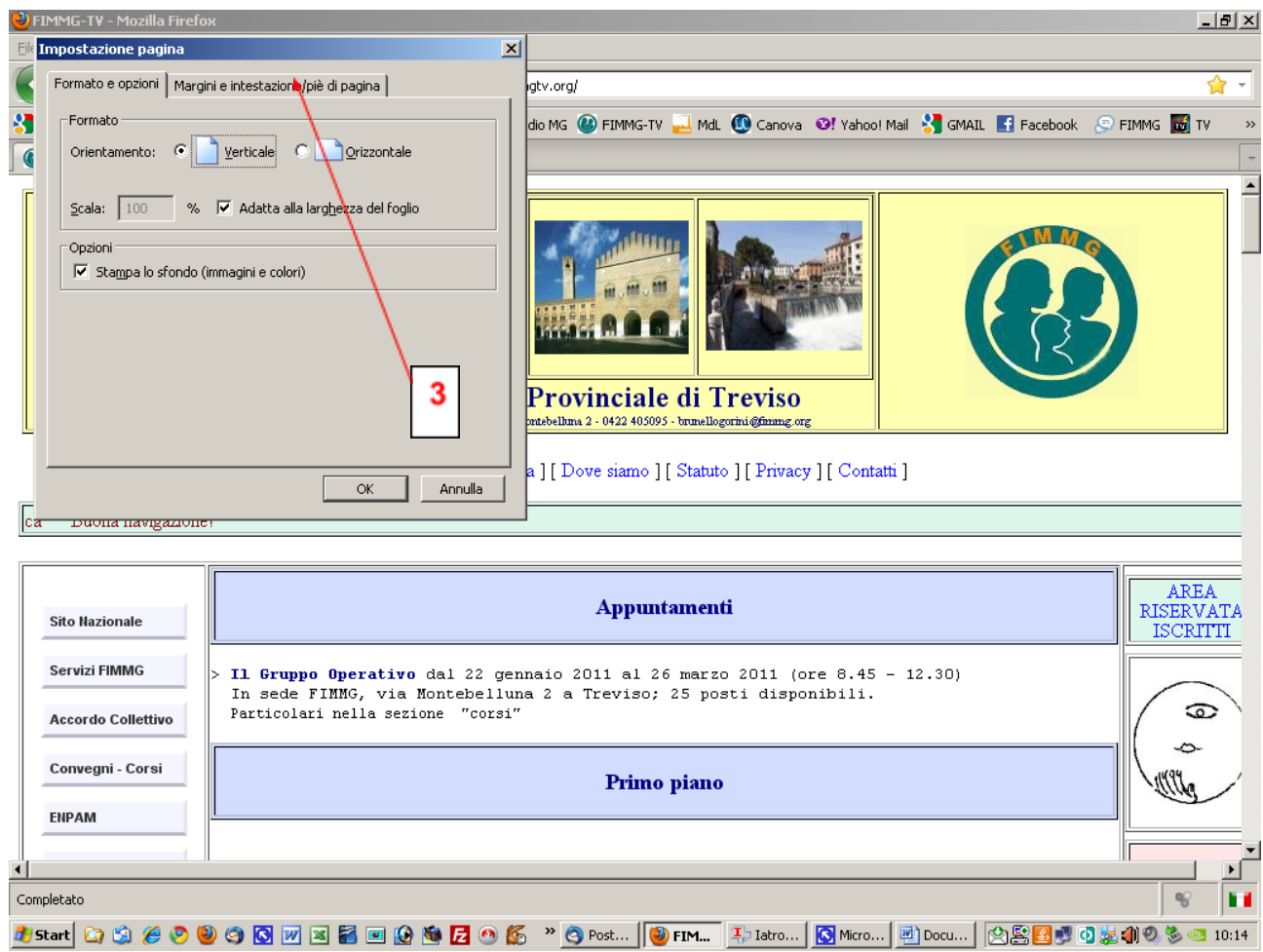

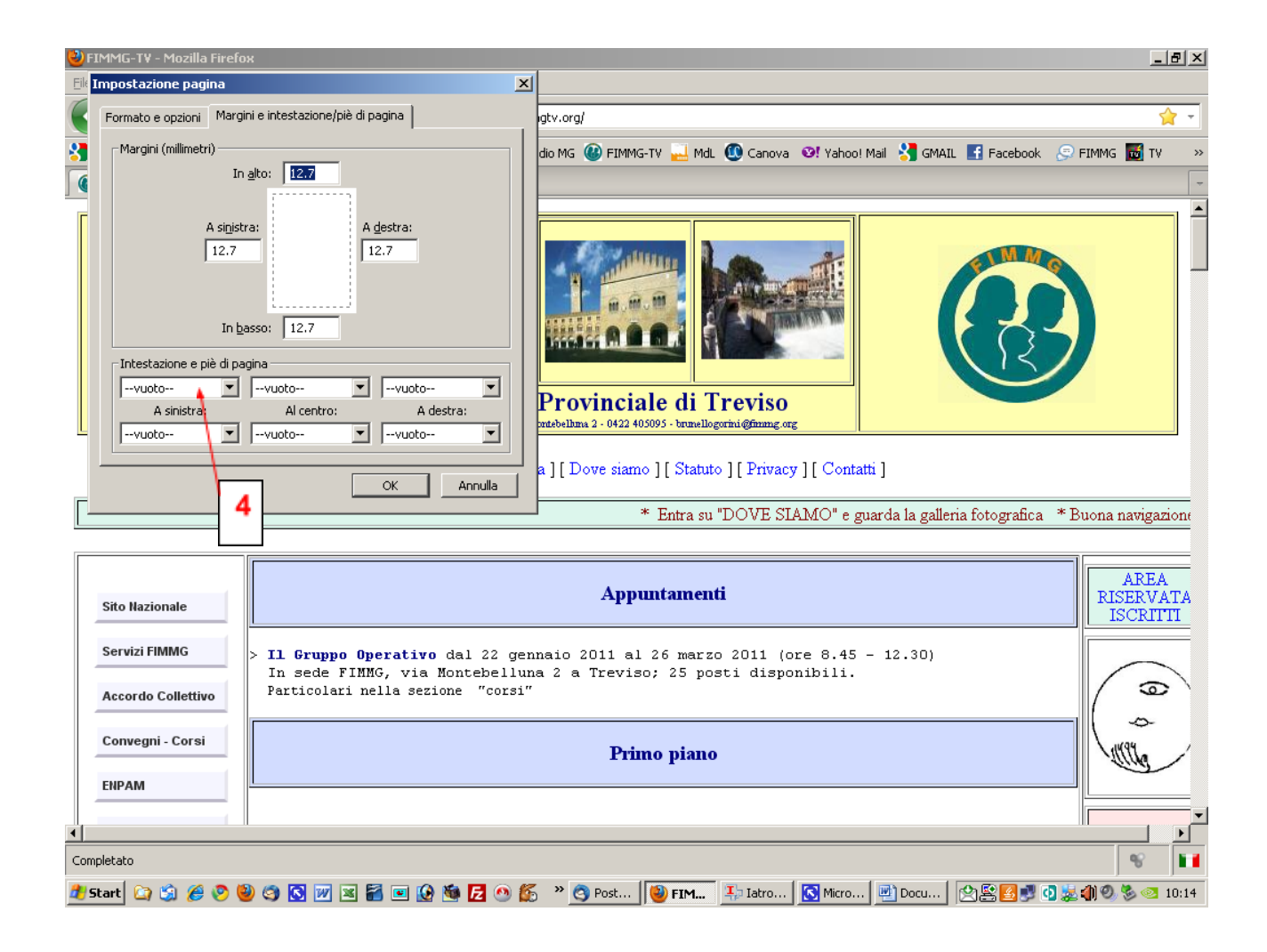